## Ometafluor\_intensity\_2images (ImageJ macro)

1/2

Macro to measure mean intensity of one large object (ex: artery) at two wavelength (pairs of images), using each image to create a mask and measuring both images with both masks.

#### **INPUT:**

#### Structure of the data to be analysed:

• Serie of 2 images (2 wavelength, tif) from Metafluor, named with no blank and wavelength code (from 1 to 5) at the end of the name and extension indicating the rank (from 000 to 999). Ex: photo3.012 and photo4.012, photo3.013 and photo4.013

#### Modifications to do within the script:

• wavelength code (from 1 to 5) of first and second image MUST be indicated in the variables "mywave1" and "mywave2"

### When launching the script:

• Asks to choose Image1 of the first pair of images and the macro automatically opens Image2 based on the wavelength codes, and then ask for the next Image1, ....

#### **OUTPUT**:

- A formatted file (called by default: analyse.txt) with image names, Mean intensity of Image1 measure with Mask1, idem for Image2 with Mask2, idem for Image1 with Mask2, idem for Image2 with Mask2, Area of Mask1, Area of Mask2, Ratio of Images 1 and 2 measured with Mask1, Ratio of Images 1 and 2 measured with Mask1, Ratio of Images 1 measured with Mask1 and Images 2 measured with Mask2,
- Results window contains the same results but with one line per measurement (4 lines for each pair of images).

# Ometafluor\_intensity\_2images (ImageJ macro)

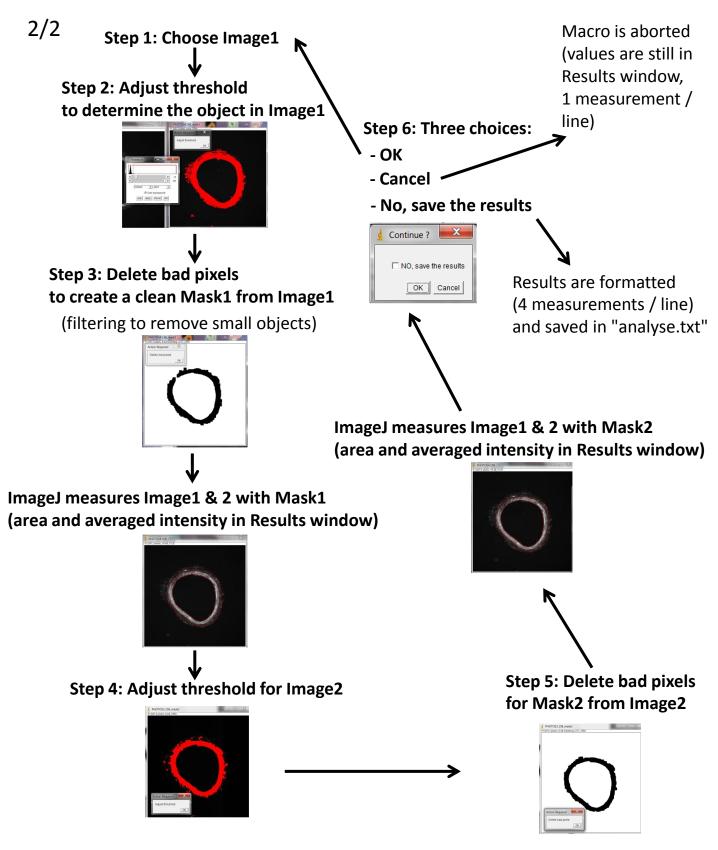